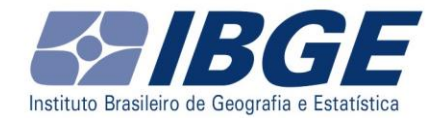

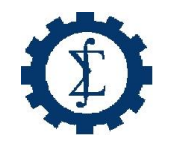

# **Utilização de dados públicos dos Censos Demográficos brasileiros**

# **Pedro Luis do Nascimento Silva** Escola Nacional de Ciências Estatística - ENCE **Ricardo Luiz Cardoso e Sonia Oliveira 6º Seminário de Metodologia do IBGE – SMI2017 Rio de Janeiro, novembro de 2017**

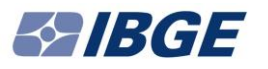

# **Nesta sessão**

- 1. Dados da **amostra** do Censo Demográfico: o que têm de diferente.
- 2. **Estratificação**, **conglomeração** e **pesos amostrais** e seus efeitos na inferência e na análise.
- 3. Os **métodos** e **ferramentas** disponíveis para analisar dados de amostras complexas.
- 4. Analisando dados da amostra do Censo Demográfico 2010 usando pacotes do **sistema R**.

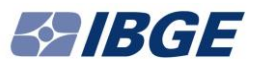

# **Alguns Conceitos Fundamentais**

**População alvo**: conjunto de todas as unidades para as quais gostaríamos de obter informações.

**População de pesquisa**: conjunto de todas as unidades para as quais a pesquisa vai de fato tentar obter informações.

**Unidade:** um único indivíduo ou elemento a ser medido ou observado na pesquisa / censo.

**Censo: coleta informações** sobre características de interesse **de todas as unidades de uma população de pesquisa**, usando conceitos, métodos e procedimentos bem definidos.

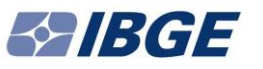

# **Censos Demográficos no Brasil**

Desde 1960, Censos Demográficos brasileiros empregam **amostragem** para coleta de parte das informações de interesse, mediante o **uso de dois questionários**:

- Censo tradicional (**questionário** curto ou **básico**); e
- Pesquisa socioeconômica por amostragem (**questionário** longo, ou **da amostra**).

Todas as perguntas do questionário curto estão contidas também no questionário longo.

União das respostas às perguntas comuns aos dois questionários fornece o '**Conjunto Universo**'.

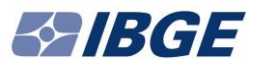

# **Questionários curto e longo no Censo Demográfico**

Unidades  $\downarrow$   $\leftarrow$  Variáveis  $\rightarrow$ 

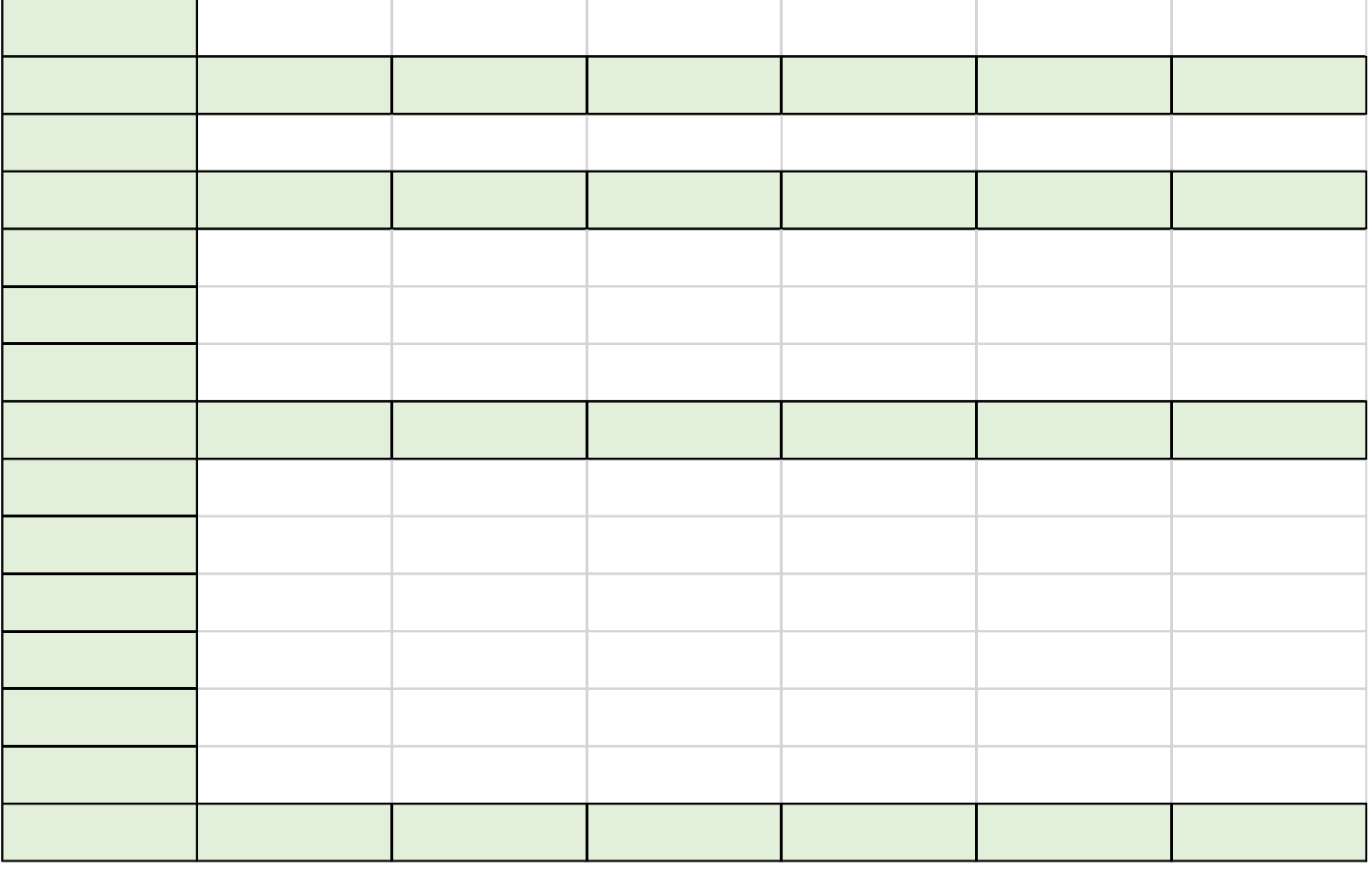

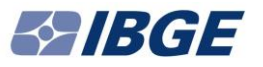

### **Censo Demográfico – Conjunto Universo**

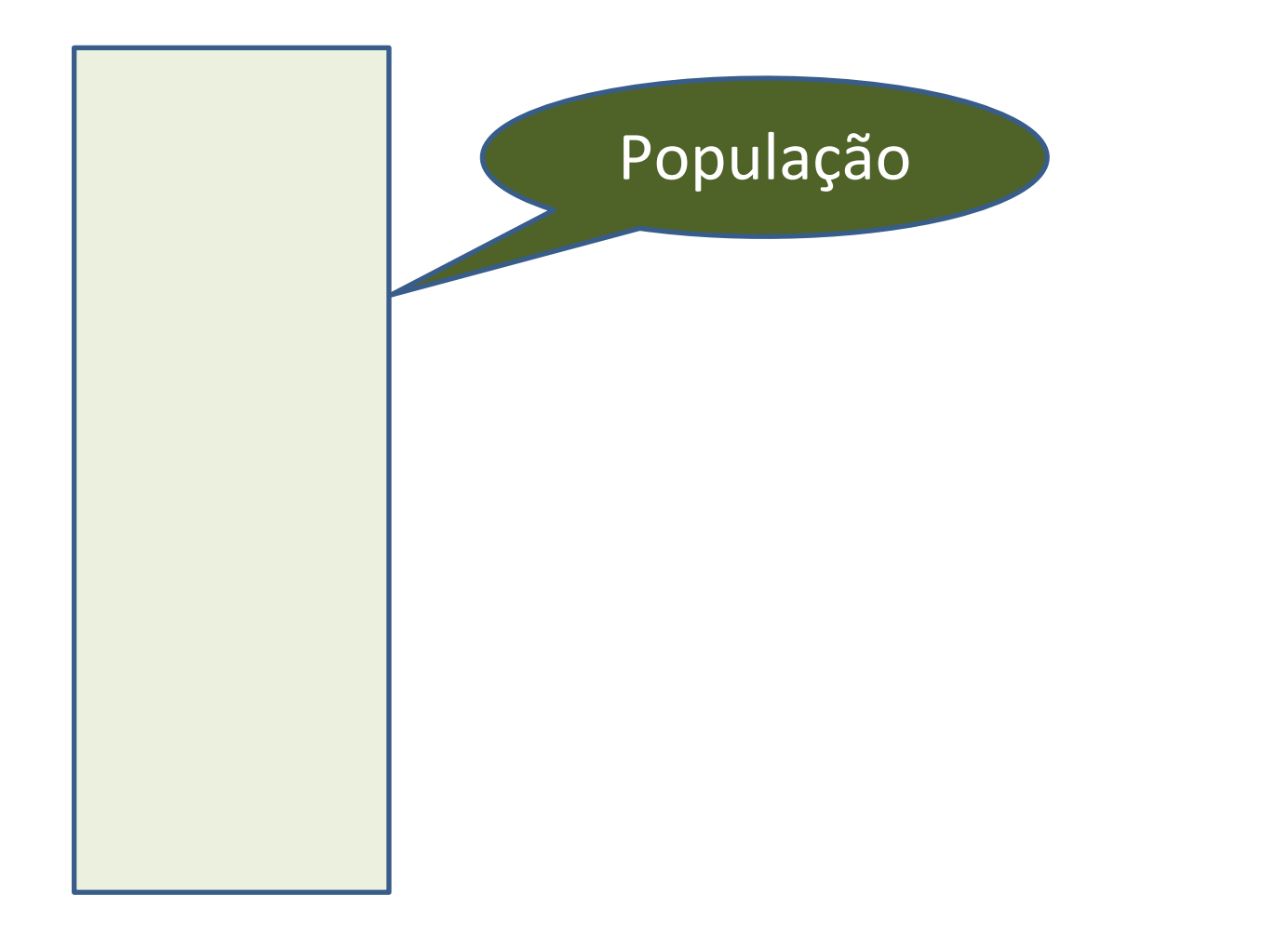

# **Censo Demográfico – Conjunto Universo**

'**Retrato completo**' da população.

'**Alta resolução**' para **poucas variáveis**: contagens da população para pequenos domínios:

- Arquivo Agregado de Setores; ftp://ftp.ibge.gov.br/Censos/Censo\_Dem ografico 2010/Resultados do Universo/Agregados por Setores Censitarios/
- Grade (https://censo2010.ibge.gov.br/).

**Microdados** (de pessoas e domicílio) **não disponíveis** para uso público por razões de **proteção de confidencialidade**.

Acessíveis apenas na **sala de acesso a dados restritos**, mediante projeto.

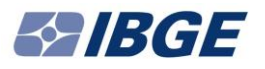

# **Notação**

#### **População de pesquisa**

- $\mathsf{U}\texttt{=} \{1,2,...,\mathsf{i},...,\mathsf{N}\} \boldsymbol{\Rightarrow}$  conjunto de  $\mathsf{N}$  rótulos distintos
- N = **tamanho da população** de pesquisa
- $i \rightarrow$  rótulo para unidade genérica da população
- $y \rightarrow$  variável de pesquisa / de interesse
- $y_i \rightarrow$  valor da variável y para unidade i

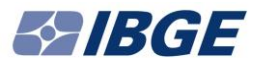

## **Dados individuais num Censo**

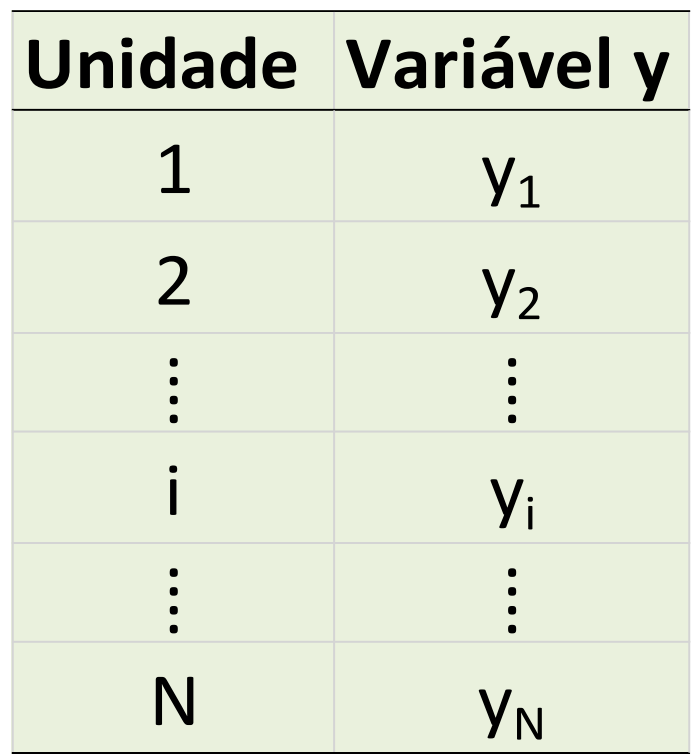

#### Mostrar arquivo **agregado de setores**.

### **Dados individuais num Censo**

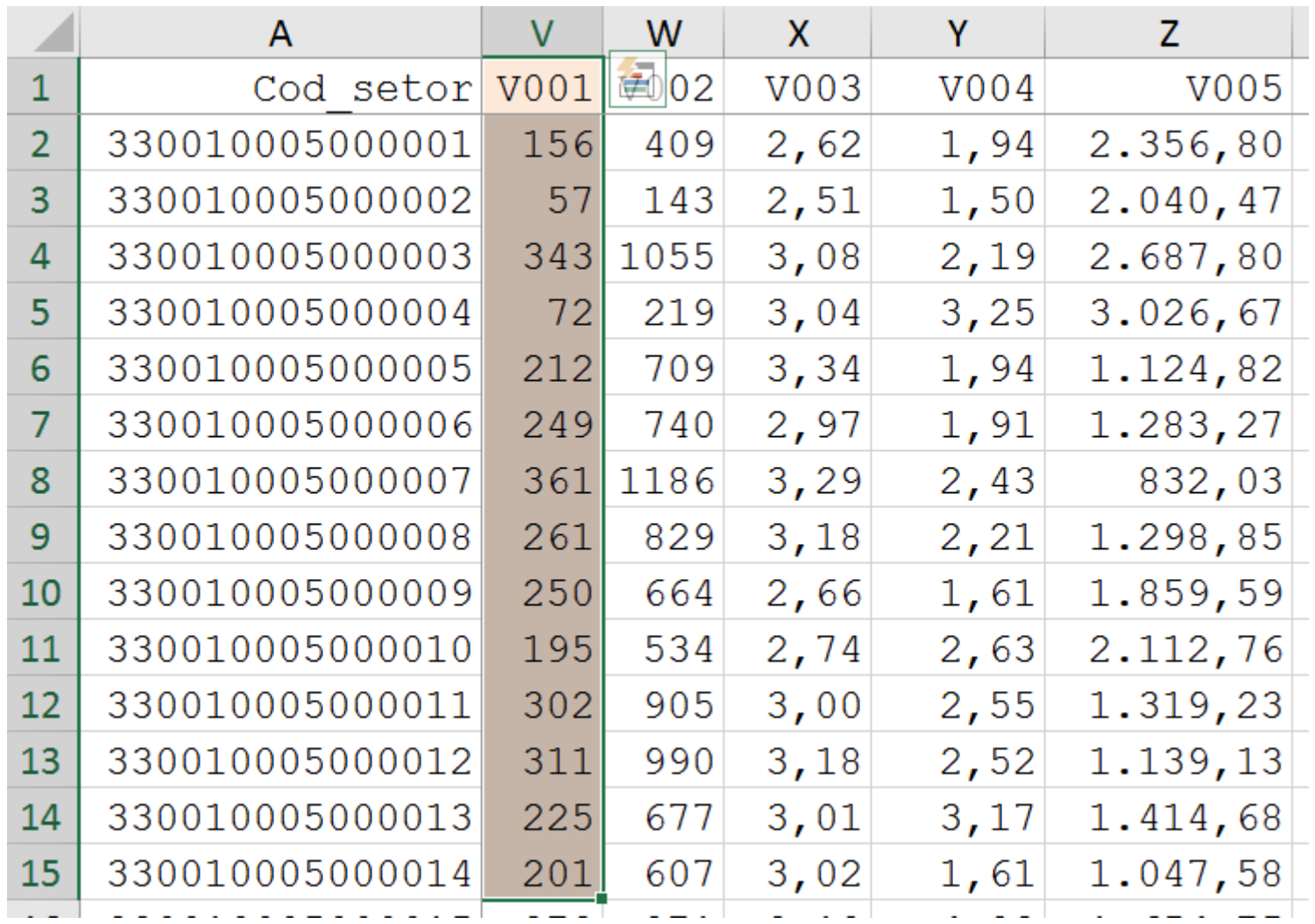

2017 - Pedro Luis do Nascimento Silva 10

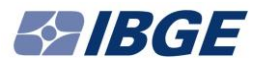

# **Parâmetros de interesse**

**Total** populacional

$$
Y = \sum_{i=1}^{N} y_i = \sum_{i \in U} y_i
$$
  

$$
\overline{V} - V / N - \nabla V / N
$$

**Média** populacional

$$
\overline{Y} = Y / N = \sum_{i \in U} y_i / N
$$

**Variância** populacional 
$$
\rightarrow \quad \sigma_{y}^{2} = \frac{1}{N} \sum_{i \in U} (y_{i} - \overline{Y})^{2}
$$

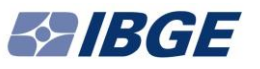

### **Exemplificando parâmetros de interesse**

```
# Calcula resumos para estado do RJ - Domicílios Particulares Permanentes
total_domicilios <- summarise(setorrj_dat, 
                              domicilios=sum(v001, na.rm=TRUE),
                              moradores =sum(v002, na.rm=TRUE))
ftot(total_domicilios)
## domicilios moradores
## 5.243.011 15.923.940
# Média de Domicílios Particulares Permanentes por Setor
media_dpp_porsetor <- summarise(setorrj_dat, 
                                domicilios=mean(v001, na.rm=TRUE))
## domicilios
## 1 189,38
# Média de Habitantes por Domicílio Particular Permanente
fprop(mutate(total_domicilios, nmorpordpp=moradores/domicilios) %>%
        select(nmorpordpp))
## nmorpordpp
## 1 3,04
```
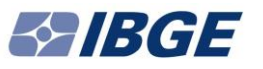

#### **Por que usamos amostragem no Censo?**

- 1. Para reduzir custo da coleta de informações.
- 2. Para reduzir carga de coleta sobre a população de pesquisa.
- 3. Para proteger a confidencialidade das informações.

# **Censo Demográfico – Conjunto Amostra**

Unidades  $\downarrow$   $\leftarrow$  Variáveis  $\rightarrow$ 

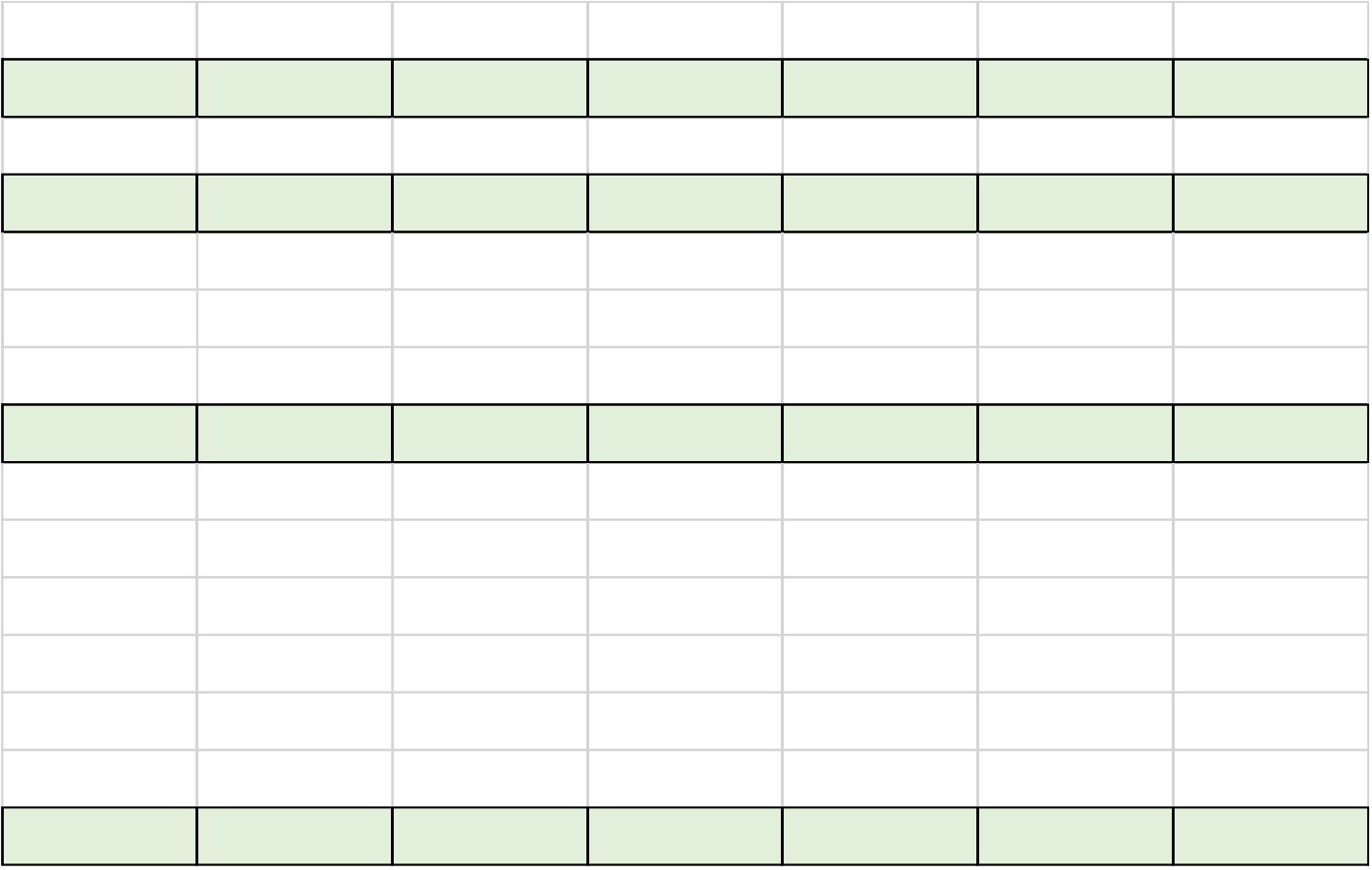

# **Censo Demográfico – Conjunto Amostra**

'**Média resolução**' para conjunto maior de variáveis:

- Estimativas de indicadores socioeconômicos para domínios geográficos médios tais como **áreas de ponderação** e **municípios**.
- Variáveis disponíveis são pesquisadas apenas no **questionário longo**.
- Dados obtidos por **amostragem probabilística**.

**Microdados** da amostra **disponíveis para uso público**, mas menor área geográfica identificável é '**área de ponderação**'.

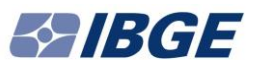

# **Área de ponderação**

Menor **unidade territorial** para divulgação de resultados da pesquisa por amostra (questionário longo).

Nos **municípios pequenos**, corresponde ao **município** inteiro.

Nos **municípios maiores**, formada por **agrupamentos de setores censitários contíguos**.

O **menor tamanho** de uma área de ponderação não municipal é de **400 domicílios particulares ocupados na amostra**.

Tamanhos das áreas de ponderação variam bastante (tanto em população como em território).

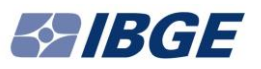

# **Censo Demográfico Decenal**

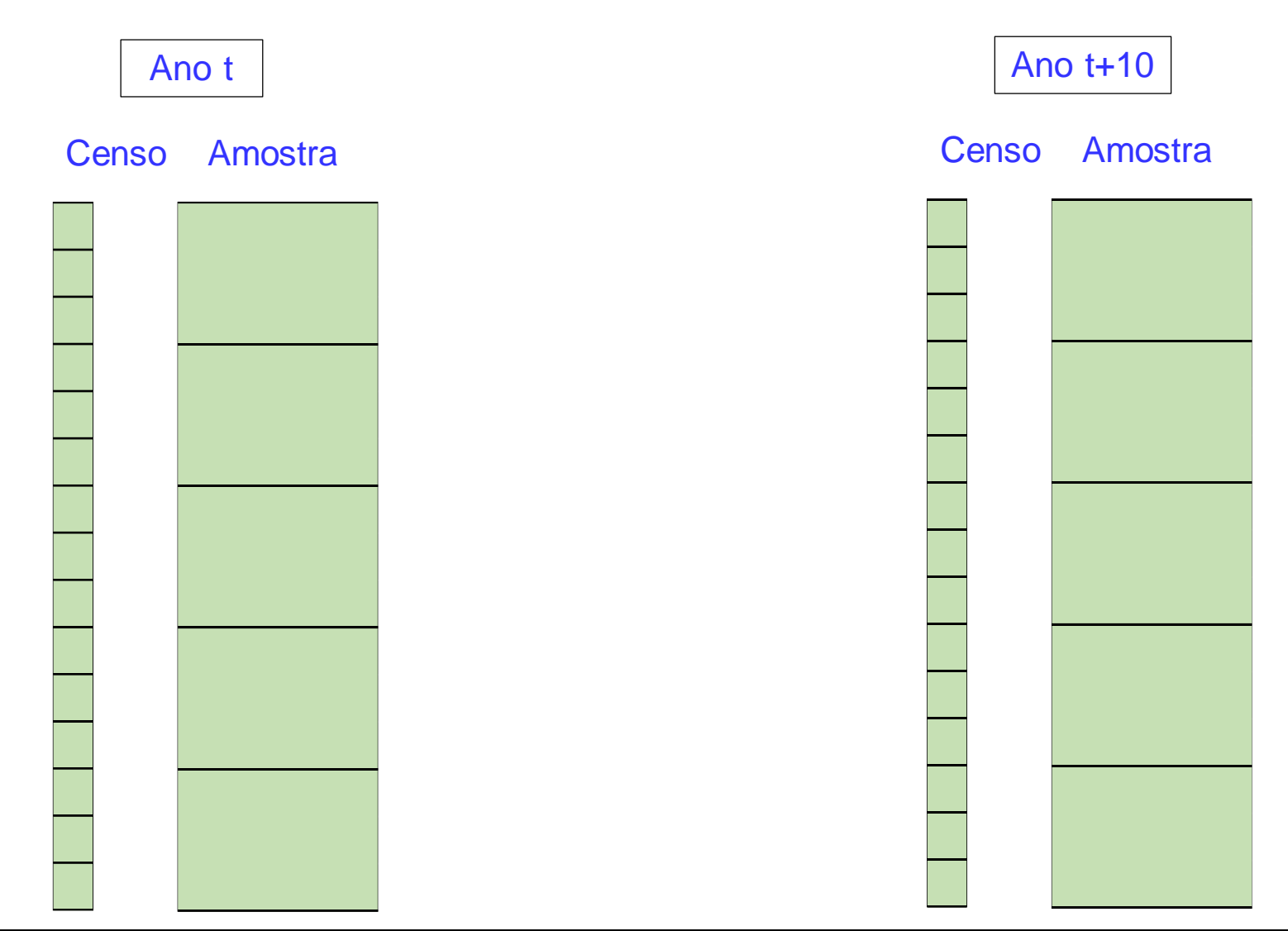

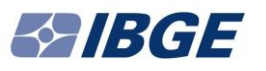

**Amostras de domicílios** selecionadas de forma independente em cada **setor censitário**.

Em cada setor censitário, **sorteio de domicílios por** método que aproxima **amostragem aleatória simples sem reposição**.

**Em cada domicílio** selecionado, **informações** levantadas **sobre todos os moradores**.

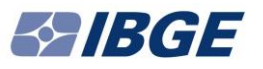

**Plano amostral:**

- **Amostragem estratificada simples** de domicílios;
	- o **Estrato** = setor censitário;
- **Amostragem estratificada e conglomerada simples** de moradores
	- o **Estrato** = setor censitário;
	- o **Conglomerado** = domicílio.

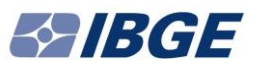

## Em 2010, **fração amostral** empregada para seleção de domicílios variou conforme o **tamanho do município**.

Tabela 11.2 - Fração amostral e número de municípios, segundo as classes de tamanho da população dos municípios - Censo Demográfico 2010

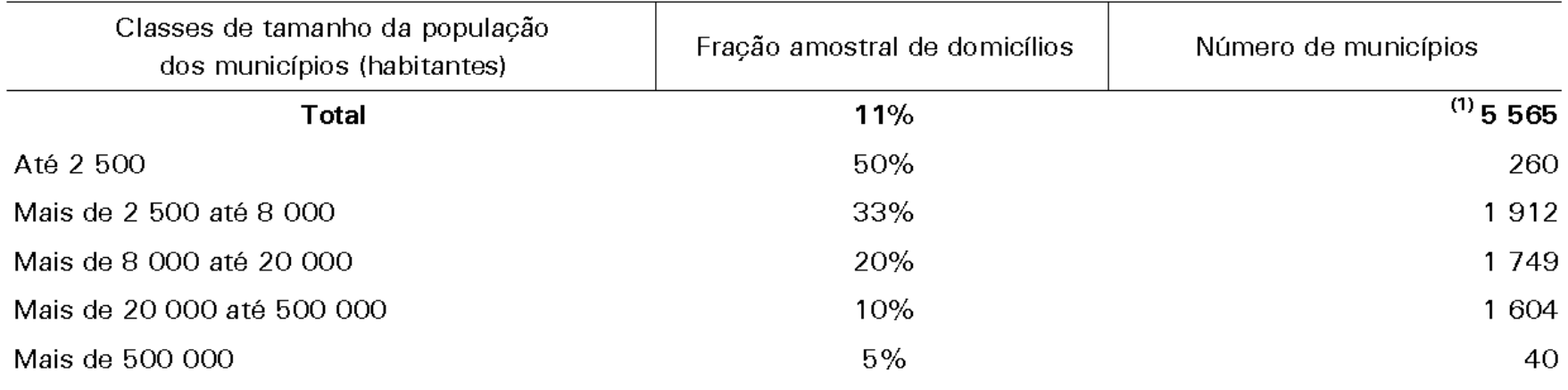

Fonte: IBGE, Diretoria de Pesquisas, Coordenação de População e Indicadores Sociais e Coordenação de Métodos e Qualidade.

Nota: Cálculo com base nas estimativas de população residente para 1º de julho de 2009.

(1) Inclui o Distrito Estadual de Fernando de Noronha e o Distrito Federal.

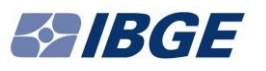

Dados são 'complexos' porque a amostragem praticada para obtê-los envolve:

- ➢ **Estratificação**,
- ➢ **Conglomeração** (no caso dos dados de pessoas),
- ➢ **Probabilidades desiguais de seleção** (por município),
- ➢ **Observações com pesos desiguais** (devido à **calibração** dos pesos).
- **Consequência do uso de amostragem**: dados da amostra precisam ser ponderados para produzir estimativas adequadas para a população.

### **Dados individuais na amostra do Censo**

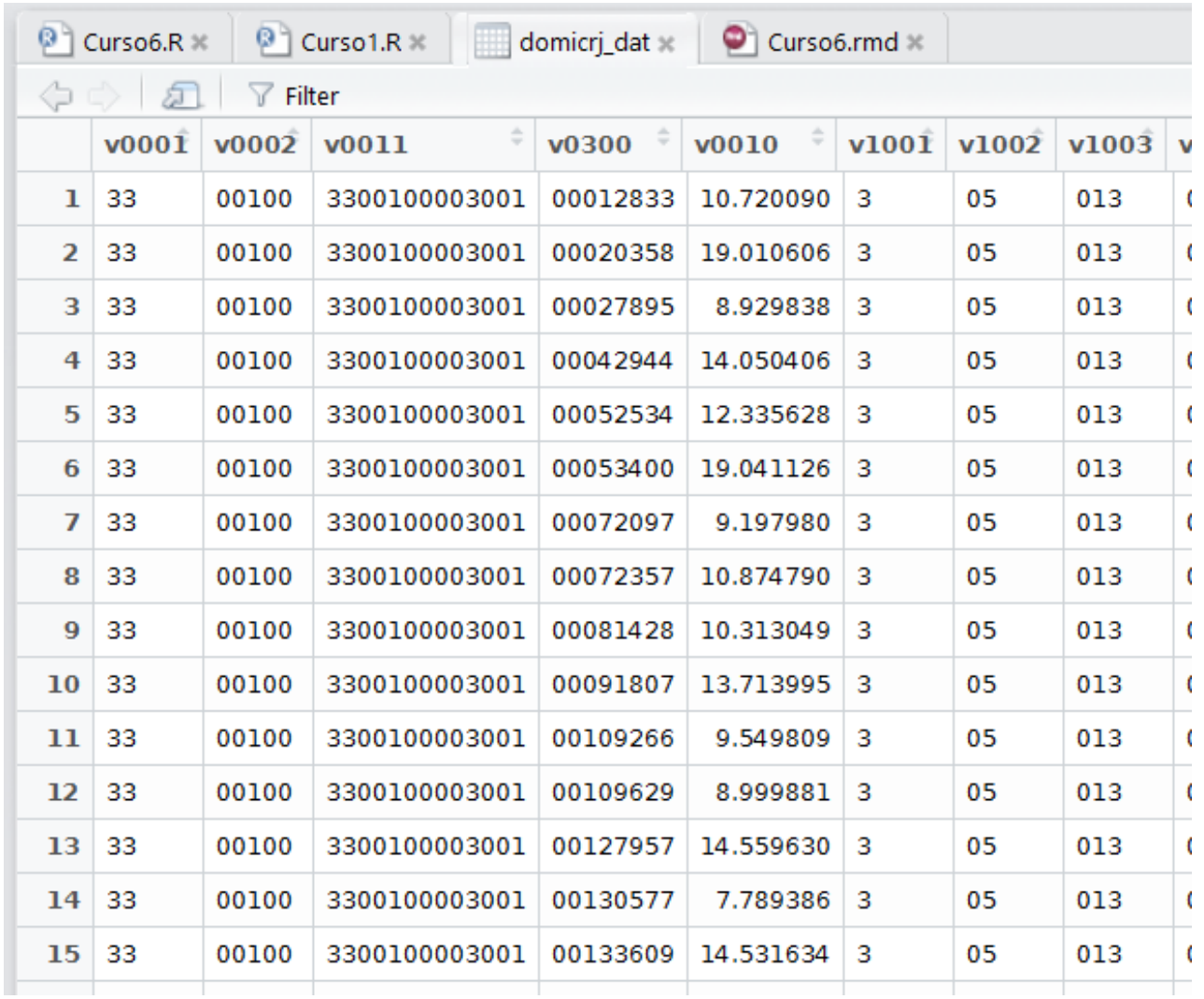

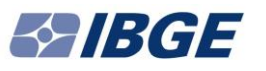

### **Dados individuais na amostra do Censo**

**Quadro 1** – Registro típico de domicílio

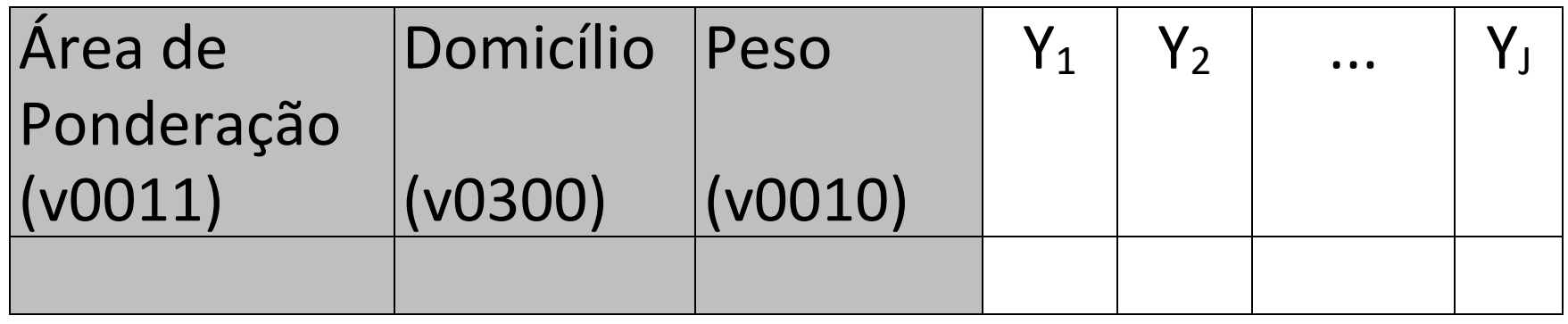

Variáveis Y<sub>1</sub>-Y<sub>1</sub> usualmente consideradas na análise.

Variáveis de estratificação e peso algumas vezes ignoradas na análise. Isto está OK?

A resposta geralmente é NÃO, como veremos adiante.

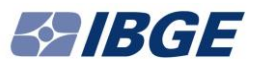

```
## Analisa dados da amostra de domicílios do RJ
# Lê dados da amostra de domicílios do RJ 
domicrj_dat <- readRDS(file="domicrj_dat.rds")
# Cria e modifica variáveis no arquivo de dados
domicrj_dat <- mutate(domicrj_dat, 
                uf = factor(v0001 , 
                             levels = c( 33 ) ,
                             labels = c( "Rio de Janeiro" ) ),
                v0201 = factor(v0201, 
                        levels = c(1:6),
        labels = c("Próprio de algum morador - já pago", 
                    "Próprio de algum morador - ainda pagando",
                    "Alugado",
                    "Cedido por empregador",
                    "Cedido de outra forma",
                   "Outra condição") ) )
```
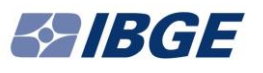

*# Tabula variável 'condição de ocupação do domicílio'* condicao.domicilio <- 100\***table**(domicrj\_dat\$v0201) / **sum**(!**is.na** (domicrj\_dat\$v0201)) **condicao.domicilio**

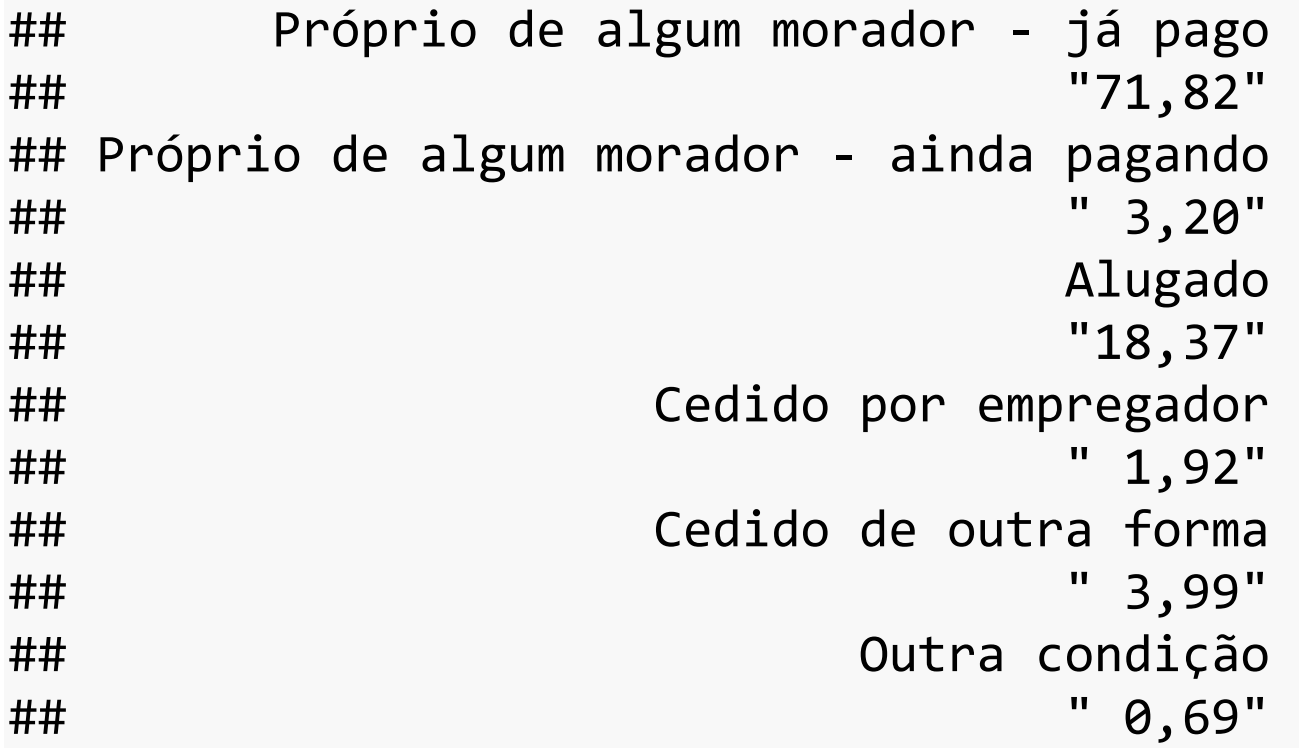

```
# Calcula média do aluguel pago em domicílios alugados
media_aluguel <- mean(domicrj_dat$v2011, na.rm=TRUE)
fprop(media_aluguel)
```

```
## [1] "447,50"
```

```
# Calcula média da renda domiciliar per capita
media_rdpc <- mean(domicrj_dat$v6531, na.rm=TRUE)
fprop(media_rdpc)
```

```
## [1] "1.115,90"
```

```
# Estima média da renda domiciliar per capita em domicílios 
alugados
domalugrj_dat <- subset(domicrj_dat, v0201=="Alugado")
media_rdpc_domalug <- mean(domalugrj_dat$v6531, na.rm=TRUE)
fprop(media_rdpc_domalug)
```
## [1] "1.248,80"

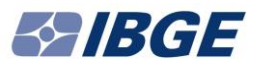

```
# Conta número de domicílios da amostra total do RJ
total_domicilios <- table(domicrj_dat$uf)
ftot(total_domicilios)
## Rio de Janeiro 
## "370.244"
# Tabula número de domicílios da amostra por área de ponderação
totais_areapond <- table(domicrj_dat$v0011)
# Calcula total de moradores em domicílios (população residente
)
# do estado do Rio de Janeiro
total_pessoas <- sum(domicrj_dat$v0401)
ftot(total_pessoas)
## [1] "1.143.650"
```
#### **Estes números fazem sentido?**

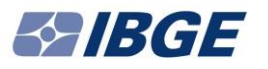

## **O Problema**

Dados da amostra, sozinhos, não 'representam' a população.

Por exemplo, considere o total populacional. Ele pode ser particionado em duas componentes:

$$
Y = \sum_{i \in U} y_i = \sum_{i \in s} y_i + \sum_{i \in (U-s)} y_i
$$

Nessa decomposição fica evidente que a soma da parte observada na amostra sempre vai 'subestimar' o total da população (as unidades na parcela U-s não será observada).

Como resolver: usando teoria da amostragem.

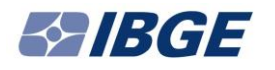

# **A Solução**

Uma **amostra** s={i<sub>1</sub>, i<sub>2</sub>, ..., i<sub>n</sub>} é qualquer **subconjunto** não vazio de unidades da população U ( $s$ CU) selecionadas para observação visando estimar os parâmetros de interesse.

Uma amostra de **tamanho** n é uma amostra contendo n **unidades** selecionadas da população U.

 $i \in s$  designa que a unidade i foi incluída na amostra. Dados amostrais  $\rightarrow$   $y_{i_1}^{\prime}, y_{i_2}^{\prime},...,y_{i_n}^{\prime}$ 

Total (soma) amostral:  $\equiv$  $\mathsf{t}(\mathsf{s})\!=\!\mathsf{t}\!=\!\sum\mathsf{y}_{\mathsf{i}}$  $i\in S$ 

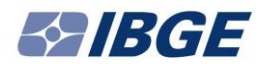

# **A Solução**

Considere que o objetivo principal é usar os **dados amostrais** y<sub>i,</sub> , y<sub>i,</sub> , . . . , y<sub>i,</sub> para estimar  $\equiv$  $\mathsf{Y} = \sum \mathsf{y}_{\mathsf{i}}$  . i∈U

Um objetivo secundário é conseguir medir / estimar também a **precisão** / **margem de erro da estimativa** produzida para Y. Um estimador para o total é dado por:

$$
\hat{Y}_{HT} = \sum_{i \in s} \frac{y_i}{\pi_i} = \sum_{i \in s} \pi_i^{-1} \ y_i \implies Estimador de Horvitz-Thompson
$$

Este estimador está definido para qualquer plano amostral ou variável, desde que  $\pi_i>0$   $\forall i\in U$ .

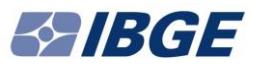

# **Propriedades do estimador**

 $E_p(\hat{Y}_{HT}) = Y \rightarrow$  estimador HT é não enviesado.

$$
V_p(\hat{Y}_{HT}) = \sum_{i \in U} \sum_{j \in U} (\pi_{ij} - \pi_i \pi_j) \left( \frac{y_i}{\pi_i} \frac{y_j}{\pi_j} \right)
$$

$$
\hat{V}(\hat{Y}_{HT}) = \sum_{i \in S} \sum_{j \in S} \frac{(\pi_{ij} - \pi_i \pi_j)}{\pi_{ij}} \left( \frac{y_i}{\pi_i} \frac{y_j}{\pi_j} \right)
$$

Para amostras grandes, distribuição aproximada do estimador é Normal. Logo

$$
IC(Y; 1-\alpha) = \hat{Y}_{HT} \mp z_{\alpha/2} \left[ V_p(\hat{Y}_{HT}) \right]^{1/2} \text{ é um IC de nível 1-\alpha}.
$$

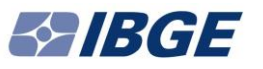

# **Estimação da média populacional**

Y,  $\overline{\phantom{a}}$  $\epsilon_{\mathsf{HT}} = \left( \sum_{\mathsf{i} \in \mathsf{s}} \pi_{\mathsf{i}}^{-1} \mathsf{y}_{\mathsf{i}} \right) \hspace{-0.1cm}/\hspace{-0.1cm} \mathsf{N}$  $\zeta_{\mathsf{HT}} = \bigl( \sum_{\mathsf{i} \in \mathsf{S}} \boldsymbol{\pi}_{\mathsf{i}}^{-1} \bigr)$  Horvitz-Thompson  $\equiv$  $\left(\sum_{i\in S}\pi_i^{-1}y_i\right)/\left(\sum_{i\in S}\pi_i^{-1}\right)$ Ξ ∈.  $\mathsf{S}^{-1}\mathsf{y}_{\mathsf{i}}\,/\!(\sum_{\mathsf{i}\in\mathsf{s}}$ 1 i∈s ′ <sup>u</sup>i Y i // \∠i∈s ′ <sup>u</sup>i 1 Y,  $\overline{\phantom{a}}$  $_{\mathsf{H}}$  = \ $\sum_{\mathsf{i}\in\mathsf{s}}\mathsf{\pi}_{\mathsf{i}}$   $\mathsf{\top}\mathsf{y}_{\mathsf{i}}$   $\mathsf{y}_{\mathsf{i}}$   $\mathsf{y}_{\mathsf{i}}$   $\sum_{\mathsf{i}\in\mathsf{s}}\mathsf{\pi}$ Hàjek

O primeiro estimador só é viável se N (tamanho da população) for conhecido.

No segundo estimador, o denominador ( $\sum_{i\in S}\pi^-_i$ 1  $\pi_{\mathsf{i}}^{-\mathsf{L}}$  ) fornece uma estimativa do tamanho da população.

Para detalhes sobre estimadores, consultar, por exemplo: Bolfarine e Bussab (2005).

## Operação para criar objeto do plano amostral com dados de domicílios *# Calcula tamanhos da população em cada área de ponderação* tamanho pop <- aggregate(v0010 ~ v0011, data=domicrj dat, FUN="sum") *# Ajusta nomes das colunas do arquivo com tamanhos populacionais* **names**(tamanho\_pop) <- **c**("v0011", "Ndompop") *# Agrega variável com tamanhos populacionais ao arquivo de dados* domicrj\_dat <- **inner\_join**(domicrj\_dat, tamanho\_pop, by="v0011") *# Adiciona estrutura do plano amostral aos dados da amostra* domicrj\_plan <- **svydesign**(data=domicrj\_dat, ids =  $\sim$ 1, strata =  $~\sim$ v0011,  $fpc = \sim Ndompop$ ,  $weights = \sim\vee 0010$ *# Armazena dados de domicílios do RJ num arquivo permanente* saveRDS(domicrj plan, file="domicrj plan.rds")

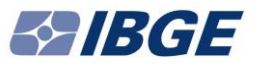

```
## Análises dos dados da amostra de domicílios incorporando plano 
amostral
# Estima número de domicílios total do RJ
total est domicilios <- svytable(~ uf, domicrj_plan)
ftot(total_est_domicilios)
## uf
## Rio de Janeiro 
## "5.299.014"  Compare com 370.244 (obtido só na amostra)
# Estima número de domicílios por área de ponderação
total_est_domic_areapond <- svytable(~ v0011, domicrj_plan)
# Estima total de moradores (população residente) em domicílios 
# do estado do Rio de Janeiro
total_est_pessoas <- svytotal(~ v0401, domicrj_plan)
ftot(total_est_pessoas)
## v0401 
## "15.989.929" → Compare com 1.143.650 (obtido acima)
```
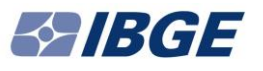

*# Tabula variável 'condição de ocupação do domicílio'* condicao.domicilio <- **svytable**( ~ v0201 , domicrj\_plan, Ntotal = 100) **fprop**(condicao.domicilio)

## v0201 ## Próprio de algum morador - já pago ## "71,73" ## Próprio de algum morador - ainda pagando ## " 3,53" ## Alugado ## "18,91" ## Cedido por empregador ## " 1,46" ## Cedido de outra forma ## " 3,68" ## Outra condição ## " 0,70"

# **Facilitando a comparação**

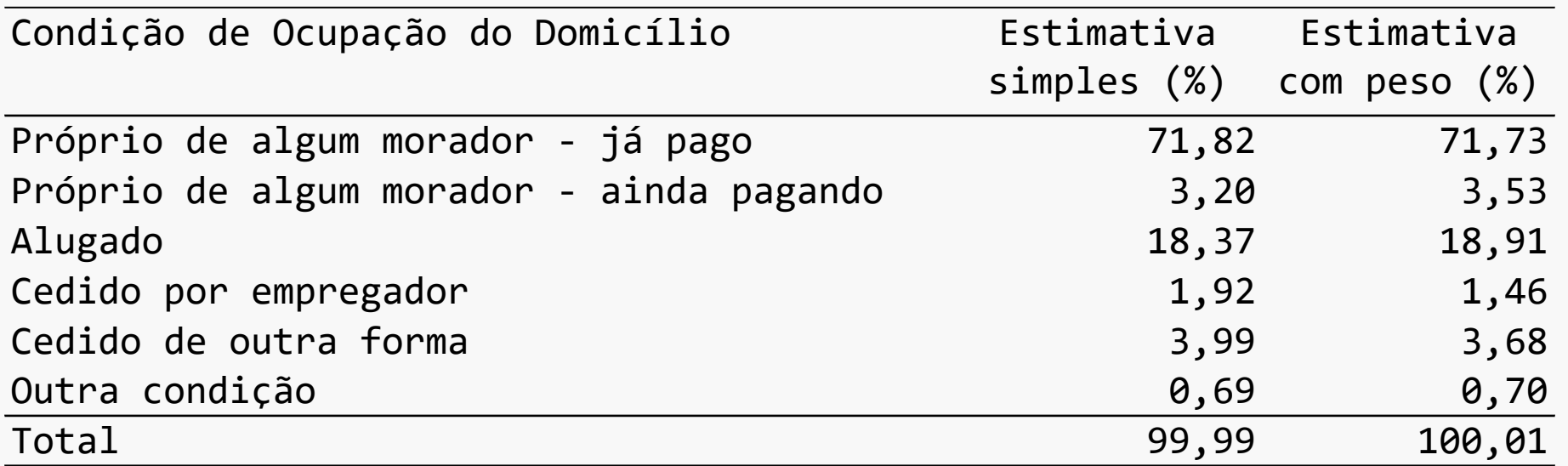

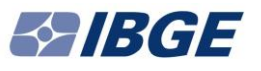

```
# Estima média do aluguel pago em domicílios alugados
media_est_aluguel <- svymean(~ v2011, domicrj_plan, na.rm=TRUE)
fprop(media_est_aluguel)
## v2011 
## "478,18"  Compare com 447,50 (média sem pesos)
# Estima média da renda domiciliar per capita
media est rdpc <- svymean(~ v6531, domicrj plan, na.rm=TRUE)
fprop(media_est_rdpc)
## v6531 
## "1.231,14" → Compare com 1.115,90 (média sem pesos)
# Estima média da renda domiciliar per capita em domicílios alugados
media est rdpc domalug <- svymean( ~ v6531,
                                   subset(domicrj_plan, v0201==
"Alugado"), na.rm=TRUE )
fprop(media_est_rdpc_domalug)
## v6531 
## "1.374,00" → Compare com 1.248,80 (média sem pesos)
```
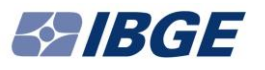

# **Resumo até aqui**

Podemos **ignorar o plano amostral** e usar dados da amostra do Censo 'sem pesos'?

A resposta é **NÃO**.

Em geral, podem ser verificadas diferenças em:

- **Estimativas pontuais**;
- Estimativas de variância;
- Intervalos de confiança;
- Distribuições de estatísticas de teste;
- Graus de liberdade.

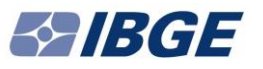

### **Resumo até aqui**

Como podemos detectar / medir essas diferenças?

R: Uma forma simples é considerar **duas análises**:

- Uma ignorando os pesos e o plano amostral;
- Outra considerando esses aspectos;

e então comparar os dois resultados.

Mas a **recomendação** é analisar os dados considerando os pesos amostrais.

Análises sem considerar os pesos levam a **estimativas enviesadas** dos parâmetros de interesse!

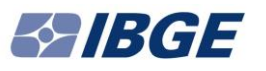

# **Resumo até aqui**

Até aqui, focamos mais na estimação pontual de parâmetros de interesse.

Mas em como dados são de amostra, é importante também estimar a **precisão das estimativas** (**erro padrão**; **intervalo de confiança**).

Se não podemos ignorar o plano amostral nas análises, como ajustar os procedimentos para fazer inferência usando dados amostrais?

R: Usando **ferramentas de estimação** adequadas.

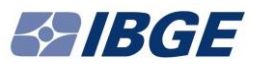

### **O Pacote** *survey* **do R**

Versão corrente é a 3.32-1.

Pacote ('*library*') elaborado e mantido por Thomas Lumley, da Universidade de Auckland (Nova Zelândia).

Livro publicado (Lumley, 2011) pelo autor apresenta:

- **Teoria** 'clássica' para análise de dados amostrais complexos;
- **Recursos** do pacote *survey* para análise de dados amostrais;
- Inúmeros **exemplos** com dados reais.

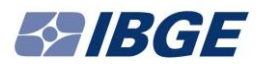

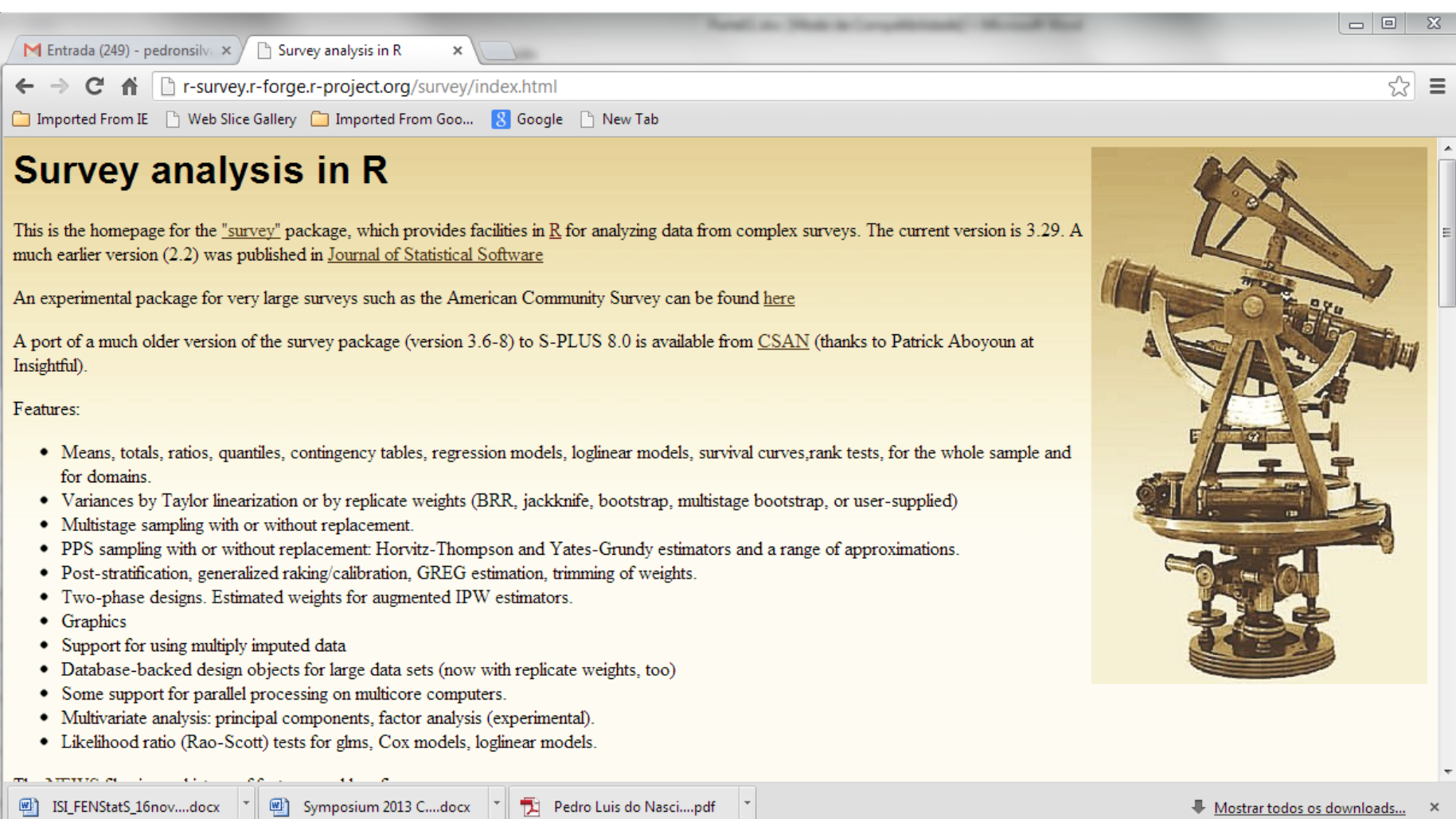

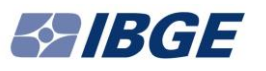

# **Princípios condutores do desenho do pacote** *survey*

- **Facilidade de manutenção** e depuração mediante reutilização de código.
- **Velocidade e memória não são prioridade**: só otimiza rotinas quando há um 'caso real de uso' demandando solução.
- **Rápida liberação de novas versões**, de modo que erros e outras infelicidades sejam descobertas e reparadas.

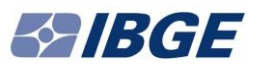

# **Usos propostos**

- **Análise secundária de dados** de pesquisas nacionais (**R** é familiar a estatísticos não ligados à área de amostragem).
- **Preparação dos dados** das amostras para análise / disseminação (pelos estatísticos das agências produtoras).
- **Pesquisa em métodos** (devido às características de programação do **R**).
- **Ensino** (facilita integração com ensino de outros métodos estatísticos, onde **R** também é usado).

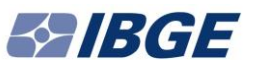

# **Características e funcionalidades**

- **Descrição de planos amostrais**: *svydesign*().
- **Calibração** e **pós-estratificação**: *calibrate*(), *poststratify()*.
- **Estatísticas descritivas**: médias, totais, quantis, razões, etc. *svymean*(), *svytotal*(), *svyquantile*(), *svyratio*(), etc.
- **Estimação para domínios:** *subset*(), *svyby*().
- **Tabelas de contingência**: *svytable*(), *svychisq*(), *svyloglin*().
- **Gráficos**: histogramas *svyhist*(), diagramas de dispersão *svyplot*(), suavizadores *svysmooth*().
- **Modelos de regressão**: *svyglm*(), *svyloglin*(), *svyolr*().

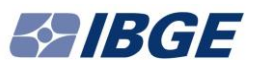

# **Métodos usados para estimação**

Unidades são amostradas com **probabilidades de inclusão** π<sub>i</sub> **conhecidas** de uma população de tamanho N, para obter uma amostra de tamanho n.

O problema 'usual' de inferência considerando o plano amostral é **estimar quantidades populacionais** definidas caso toda a população fosse observada.

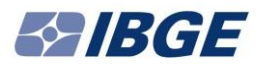

# **Estimação**

A estimação de um **total populacional** é simples.

Um estimador não viciado do total Y =  $\sum_{i\in U}y_i$  é dado por:

$$
\hat{Y}_{\text{HT}} = \sum_{i \in \text{s}} \pi_i^{-1} \text{y}_i
$$

Outros estimadores usuais de total são da forma

$$
\hat{Y}_C = \sum_{i \in S} (\pi_i^{-1} g_i) y_i = \sum_{i \in S} w_i y_i
$$

com g<sub>i</sub> = **fator de calibração** do peso amostral básico  $\pi_{\mathsf{i}}^{-1}$ , tal que  $\sum(\pi_{\mathsf{i}}^{-1}$  $\sum (\pi_i^{-1} g_i) \mathbf{x}_i = \sum \mathbf{x}_i$ .  $i \in I$  $i \in S$ 

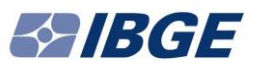

# **Equações de estimação**

A estimação de **outros parâmetros** (p. ex. médias e razões) segue da estimação de totais.

Se uma **quantidade populacional** de interesse θ é solução da **equação de estimação**:

 $\sum_{i \in I}$   $U_i(\theta) = 0$ 

Então um **estimador amostral**  θ*ˆ* vai ser a solução de

$$
\sum\nolimits_{i\in s}w_{i}u_{i}\left( \theta \right) =0
$$

com  $w_i = \pi_i^{-1}$  ou  $w_i = \pi_i^{-1} g_i$  ou outro peso adequado.

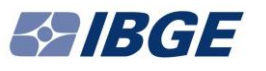

**Exemplo 1: Estimação da Média Populacional** Defina u<sub>i</sub> $(\theta) = y_i - \theta \; \forall i \in U$ . Então:

 $\sum_{i \in U} u_i(\theta) = 0 \Leftrightarrow \sum_{i \in U} (y_i - \theta) = 0 \Leftrightarrow \theta = \sum_{i \in U} y_i / N = \overline{Y}.$ 

Consequentemente, o estimador amostral para a **média populacional** é obtido resolvendo:

$$
\sum\nolimits_{i\in s}w_{i}\left( y_{i}-\theta\right) =0\iff\sum\nolimits_{i\in s}w_{i}\:y_{i}=\theta\sum\nolimits_{i\in s}w_{i}\Rightarrow
$$

Logo:

$$
\widehat{\theta} = \sum_{i \in s} w_i \gamma_i / \sum_{i \in s} w_i \quad .
$$

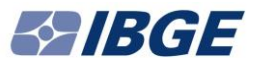

**Exemplo 2: Estimação de uma razão de totais** Defina  $u_i(\theta) = v_i - \theta x_i \ \forall i \in U$ . Então:  $\sum_{i\in U} (y_i - \theta x_i) = 0 \Leftrightarrow \sum_{i\in U} y_i = \theta \sum_{i\in U} x_i \Rightarrow$  $\theta = \sum_{i \in U} y_i / \sum_{i \in U} x_i$ 

Consequentemente, o estimador amostral para a **razão de totais** é obtido resolvendo:

$$
\sum\nolimits_{i\in s}w_{i}\left( y_{i}-\theta x_{i}\right) =0\Leftrightarrow \ \sum\nolimits_{i\in s}w_{i}\ y_{i}=\theta \sum\nolimits_{i\in s}w_{i}x_{i}{\Rightarrow }
$$

Logo:

$$
\widehat{\theta} = \sum_{i \in s} w_i y_i / \sum_{i \in s} w_i x_i.
$$

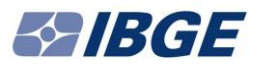

# **Estimação**

Estimação da **precisão** (**erros padrão**) segue expressões disponíveis para muitos planos amostrais descritos na literatura.

Para muitos casos, **erros padrão** são obtidos mediante aproximações:

- **Linearização de Taylor** (método delta);
- **Método do Conglomerado Primário;**
- **Métodos de reamostragem**.

Para detalhes, consultar por exemplo Pessoa & Silva (1998) e Lumley (2011).

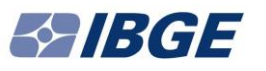

# **Estratégia do pacote** *survey*

Coleções de informações relacionadas armazenadas juntas num único **objeto** que contém:

- **Dados**;
- **Metadados** relevantes (rótulos de categorias, etc.);
- Informações sobre a **estrutura do plano amostral** usado para obter os dados;
- Informações sobre **método(s) usado(s) para estimação de erros padrões**.

Dados de entrada têm que ser armazenados num '*data frame*'.

# **Descrevendo um plano amostral no** *survey*

A função *svydesign***()** é a que permite descrever a **estrutura de um plano amostral** para o pacote *survey*.

Possui recursos para especificar:

- o**Estratificação**;
- o**Conglomeração**;

oObservações com **pesos desiguais**, para lidar com

**probabilidades desiguais** de seleção; e

o**Métodos** a serem empregados para estimar **erro padrão**. Depois de aplicada, os **metadados** sobre o plano amostral são **armazenados junto** dos dados da pesquisa num objeto especial (lista) reconhecido pelas demais funções do pacote.

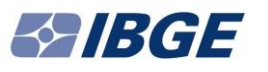

### **Etapas necessárias para usar pacote** *survey*

- 1. Especificar a **estrutura do plano amostral** usado para obter os dados que quer analisar função *svydesign*().
- 2. Se aplicável, efetuar a calibração dos pesos e criar o objeto adequado para as análises funções *calibrate*(), *rake*() ou *poststratify()*.
- 3. Especificar **análise de interesse** por exemplo, função que permite estimar médias ou totais populacionais  $\rightarrow$ funções *svymean*() e *svytotal*().

### **Plano amostral para amostra de domicílios do Censo**

## Operação para criar objeto do plano amostral com dados de domicílios

*# Calcula tamanhos da população em cada área de ponderação* tamanho pop <- aggregate(v0010 ~ v0011, data=domicrj dat, FUN="sum") *# Ajusta nomes das colunas do arquivo com tamanhos populacionais* **names**(tamanho\_pop) <- **c**("v0011", "Ndompop") *# Agrega variável com tamanhos populacionais ao arquivo de dados* domicrj\_dat <- **inner\_join**(domicrj\_dat, tamanho\_pop, by="v0011") *# Adiciona estrutura do plano amostral aos dados da amostra* domicrj\_plan <- **svydesign**(data=domicrj\_dat, ids =  $\sim$ 1, strata =  $\sim$ v0011,  $fpc = \sim Ndompop$ )

*# Armazena dados de domicílios do RJ num arquivo permanente* saveRDS(domicrj plan, file="domicrj plan.rds")

### **Plano amostral para amostra de pessoas do Censo**

## Operação para criar objeto do plano amostral com dados de pessoas

*# Calcula tamanhos da população em cada área de ponderação* tamanho\_pop <- **aggregate**(v0010 ~ v0011, data=pesrj\_dat, FUN="sum") *# Ajusta nomes das colunas do arquivo com tamanhos populacionais* **names**(tamanho\_pop) <- **c**("v0011", "Npespop") *# Agrega variável com tamanhos populacionais ao arquivo de dados* pesrj\_dat <- **inner\_join**(pesrj\_dat, tamanho\_pop, by="v0011") *# Adiciona estrutura do plano amostral aos dados da amostra* pesrj\_plan <- **svydesign**(data= pesrj\_dat,  $ids = \sim 0300$ . strata =  $\sim$ v0011,  $fpc = \sim Npespop$ ,  $weights = \sim\vee 0010)$ ) *# Armazena dados de pessoas do RJ num arquivo permanente* saveRDS(pesrj plan, file="pesrj plan.rds")

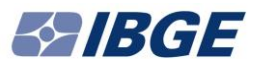

# **Comentários**

Especificação da estrutura do plano amostral costuma ser feita **uma única vez para cada pesquisa** ou conjunto de dados.

Análises incorporando plano amostral são tão **simples** de obter quanto análises ignorando o plano amostral.

Análises usando ferramentas do pacote fornecem objetos que podem ser reutilizados para novos cálculos e/ou para exportação dos resultados.

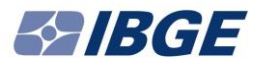

### **Exemplos de análises descritivas – dados de pessoas**

```
# Carrega objeto com dados de domicílios
pesrj_plan <- readRDS("pesrj_plan.rds ")
# Cria e ajusta variáveis
pesrj_plan <-
   update(pesrj_plan,
         sexo = factor( v0601 ,
         labels = c( "masculino" , "feminino" ) ) ,
         UF = factor(v0001 , 
        levels = c(33),
         labels = c( "Rio de Janeiro" ) ) )
# Conta número de pessoas da amostra total do RJ
n pessoas <- svyby( ~ one , ~ UF , pesrj plan , unwtd.count )
ftot(n_pessoas)
## UF counts se
## Rio de Janeiro 1.143.650 0
```
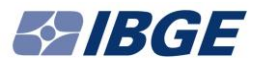

### **Exemplos de análises descritivas – dados de pessoas**

```
# Estima total de moradores do estado do Rio de Janeiro
N pessoas <- svytotal( ~ one, pesrj plan )
ftot(N_pessoas)
## one 
## "15.989.929"
# Estima total de pessoas por sexo no RJ
totais sexo <- svyby( ~ one , ~ sexo , pesrj plan , svytotal )
ftot(totais_sexo)
## sexo one se
## masculino 7.625.679 10.286
## feminino 8.364.250 10.262
```
### **Exemplos de análises descritivas – dados de pessoas**

*# Tabula variável condição de ocupação na semana de referência* totais\_condocup <- **svyby**( ~ one , ~ v6910 , pesrj\_plan , svytotal ) **ftot**(totais\_condocup)

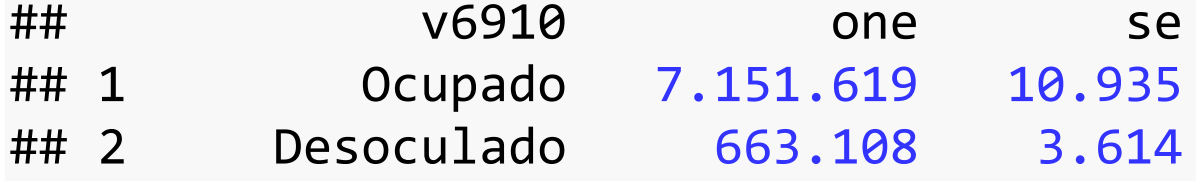

*# Tabula variável condição de atividade na semana de referência* totais\_condativ <- **svyby**( ~ one , ~ v6900 , pesrj\_plan , svytotal ) **ftot**(totais\_condativ)

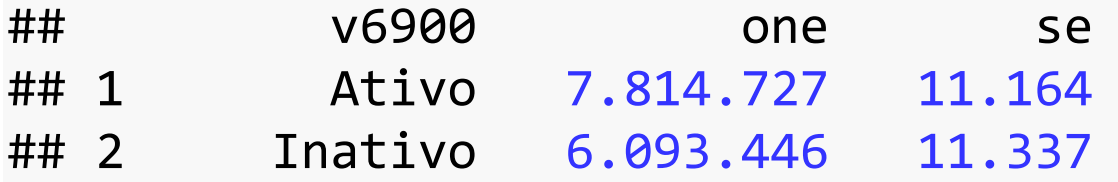

#### MRGE

# **Exemplos de análises descritivas – dados de pessoas**

```
# Estima taxa de desocupação
taxa desocup <- svyratio( ~ (v6910==2) , ~ (v6900==1), pesrj
plan, na.rm=TRUE )
fprop(100*coef(taxa_desocup))
## \sqrt{6910} == 2/\sqrt{6900} == 1
## "8,49"
fprop(100*SE(taxa_desocup))
## \sqrt{6910} == 2/\sqrt{6900} == 1
## "0,05"
```
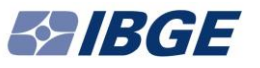

### **Exemplos de análises descritivas**

```
# Estima média da renda domiciliar per capita
media est rdpc <- svymean(~ v6531, domicrj plan, na.rm=TRUE)
fprop(coef(media_est_rdpc))
## v6531 
## "1.231,14"
fprop(SE(media_est_rdpc))
## v6531 
## v6531 "6,85"
fprop(confint(media_est_rdpc))
## 2.5 % 97.5 % 
## v6531 "1.217,71" "1.244,57"
```
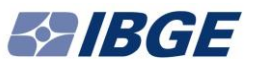

### **Exemplos de análises descritivas**

```
# Estima média da RDPC por área de ponderação
media_est_rdpc_apond <- svyby(~ v2011, ~v0011, domicrj_plan, sv
ymean, na.rm=TRUE) 
result_apond <- cbind(coef(media_est_rdpc_apond)[1:10], 
                      SE(media est rdpc apond)[1:10],
                      confint(media est rdpc apond)[1:10,])
colnames(result_apond) <- c("Media_rdpc", "SE_Media_rdpc", "LI_
Media rdpc", "LS Media rdpc")
fprop(result_apond)
```
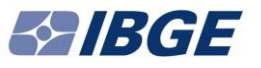

# **Exemplos de análises descritivas**

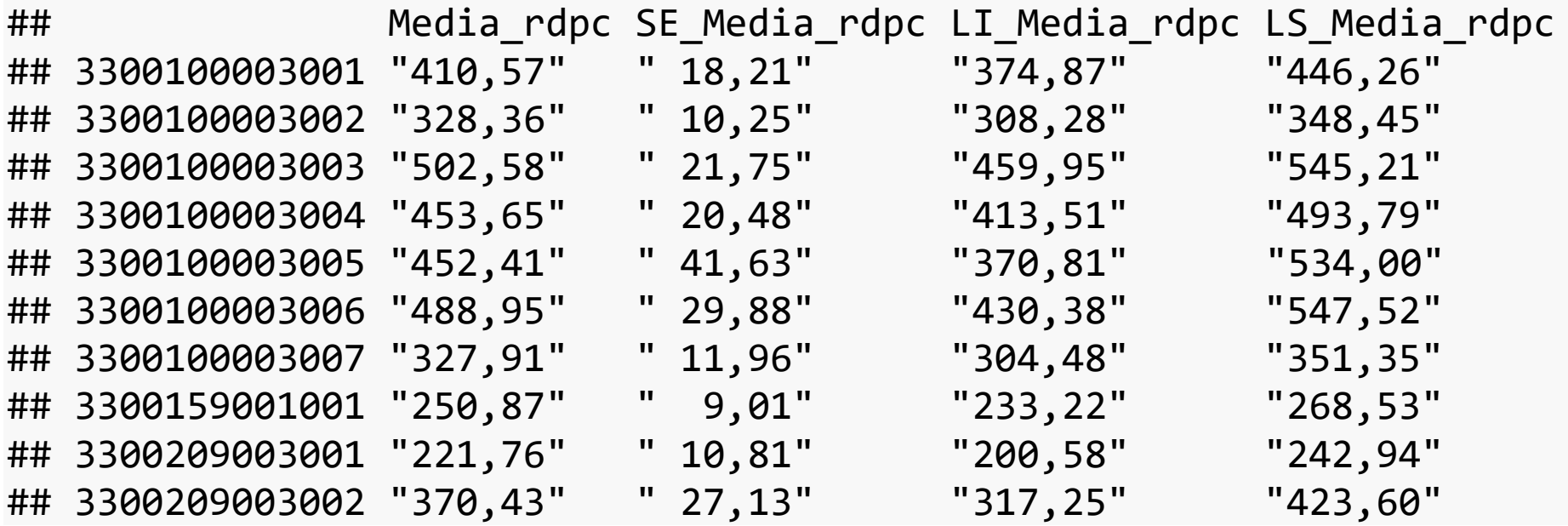

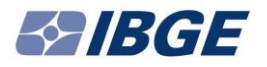

# **Alguns sites úteis**

<https://djalmapessoa.github.io/adac/>

<http://asdfree.com/>

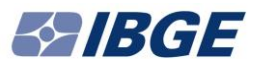

# **Resumindo**

- 1. Considere pesos das observações ao calcular estimativas pontuais.
- 2. Considere a estrutura do plano amostral (estratificação, conglomeração e pesos) ao calcular estimativas de variância e ao ajustar modelos com dados da amostra.
- 3. Respeite os limites da 'geografia da amostra'.
- 4. Procure conhecer bem a metodologia da pesquisa cujos dados vai usar para analisar.

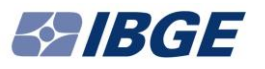

### **Referências**

- Bolfarine, H., & Bussab, W. de O. (2005). *Elementos de Amostragem*. *Projeto Fisher*. São Paulo: Editora Edgard Blücher.
- IBGE. (2016). *Metodologia do Censo Demográfico 2010, 2a edição*. Rio de Janeiro, Brasil: Instituto Brasileiro de Geografia e Estatística. Disponível em [http://biblioteca.ibge.gov.br/visualizacao/livros/liv95987.pdf.](http://biblioteca.ibge.gov.br/visualizacao/livros/liv95987.pdf)
- Lumley, T. (2010). *Complex Surveys: A Guide to Analysis Using R*. Wiley Series in Survey Methodology. Hoboken: John Wiley & Sons.
- Pessoa, D. G. C., & Silva, P. L. do N. (1998). *Análise de dados amostrais complexos*. São Paulo: Associação Brasileira de Estatística.
- SILVA, P. L. d. N. (2004). *Calibration Estimation: When and Why, How Much and How*. Rio de Janeiro: IBGE, Textos para Discussão da Diretoria de Pesquisas, número 15.